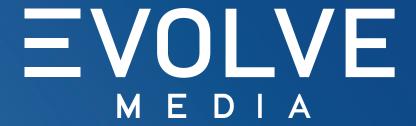

Toggle Takeover

SPEC SHEET / V01.05.1823

# OVERVIEW: DESKTOP / TABLET

**Toggle Takeover** is an immersive rich media unit that allows users to change the page reskin by clicking a call-to-action within a 970x250 banner, spawning a full immersive animation to display different creatives.

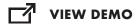

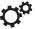

## **NO TEMPLATE AVAILABLE**

See Details & Requirements, page 3.

# **IN CONTEXT**

## **BILLBOARD WIDESCREEN VIDEO**

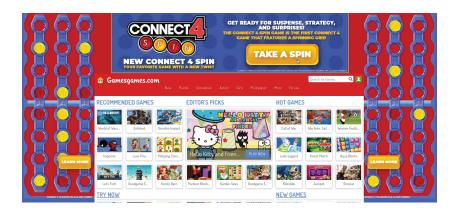

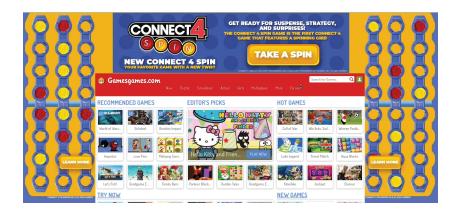

**INITIAL STATE** 

**TOGGLE CHANGE** 

# DETAILS & REQUIREMENTS: DESKTOP / TABLET

## **UNIT DIMENSIONS**

### **INITAL BANNER**

• 970x250

### **RESKIN**

• See reskin templates

## **VIDEO SPECS**

• N/A

#### **ADDITIONAL DETAILS**

 Featured Video plays as a Billboard Banner

#### **CREATIVE DESIGN**

 Ad unit must contain a call-to-action for each of the reskins that will be toggled

#### REPORTING METRICS

- Impressions
- Click-through
- Engagement Rate
- Interaction Rate
- Click-through Rate
- Reskin Hover
- Reskin Click

## **ASSETS REQUIRED**

# HIGH RES LAYERED SOURCE FILES

Photoshop/Illustrator

#### **FONTS**

• TTF or OTF format

# CREATIVE BRIEF / GUIDELINES

- Copy / Selling Points.
- Release messahing with Schedule
- Calls to Action
- Clicks-through URL(s)
- Legal / Rating Requirements

# ALREADY-APPROVED CREATIVES

- Ad Units, Posters, etc.
- Key Art
- Product Image / Pack Shot
- Photos / Stills

## VIDEO

• N/A